Paper Presentation: An Analysis of Automated Visual Analysis Classification: Interactive Visualization Task Inference of Cancer Genomics Domain Experts

> John-Jose Nunez CPSC 547 November 19, 2019

#### Have you ever thought….

• " They only included 3 users in their user study, do they really speak for all users? (overfitting?)"

• "Is a user study in the lab even applicable to the real world? (observation effect)"

#### Solution

• Let's collect logs from many real world users

• Let's then use machine learning to automatically classify those logs to understand use patterns etc.

## An Analysis of Automated Visual Analysis Classification: Interactive Visualization Task Inference of Cancer Genomics Domain Experts

Connor C. Gramazio<sup>®</sup>, Student Member, IEEE, Jeff Huang, and David H. Laidlaw, Fellow, IEEE

• <https://vimeo.com/364568057>

#### Introduction

- Interaction log analysis can circumvent these problems
	- Can study larger populations so wider range of uses
	- "Ecological validity", no interference from direct observation

- Specifically look at mouse interactions
	- Substitute for eye-tracking
	- More information than what software features used

#### Related Work

- "Clickstream interactive research"
	- What users click to navigate webpages
- Action log analysis
	- Sequences of basic software interactions eg filter, sort, select
- Hand-coding interactions
	- Applied to a similar tool in this paper

## Tool Being Studied: MAGI

• Online visualization tool

- Cancer genomics
	- Investigate DNA mutations associated with cancers
	- Users: from wet lab biologists to pharmaceutical researchers

## Super Brief Domain Background

- DNA is the code of our cells
- Cancer results from bugs in code (mutation)
- Cancer to mutation == many to many
- Mutations relevant for diagnosis, treatment

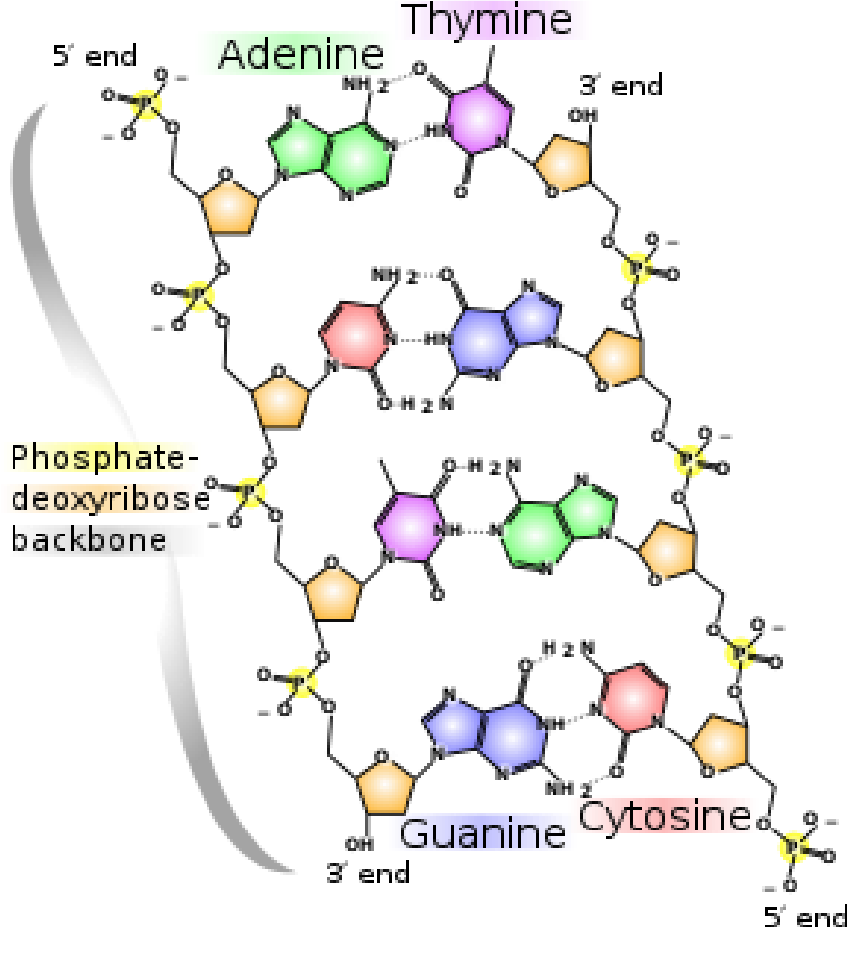

## Tool: MAGI

- (i) Aberration view
	- Pattern of mutations in gene sets across tumors
- (ii) Aberration view row/heat maps
	- Show gender, survival, purity

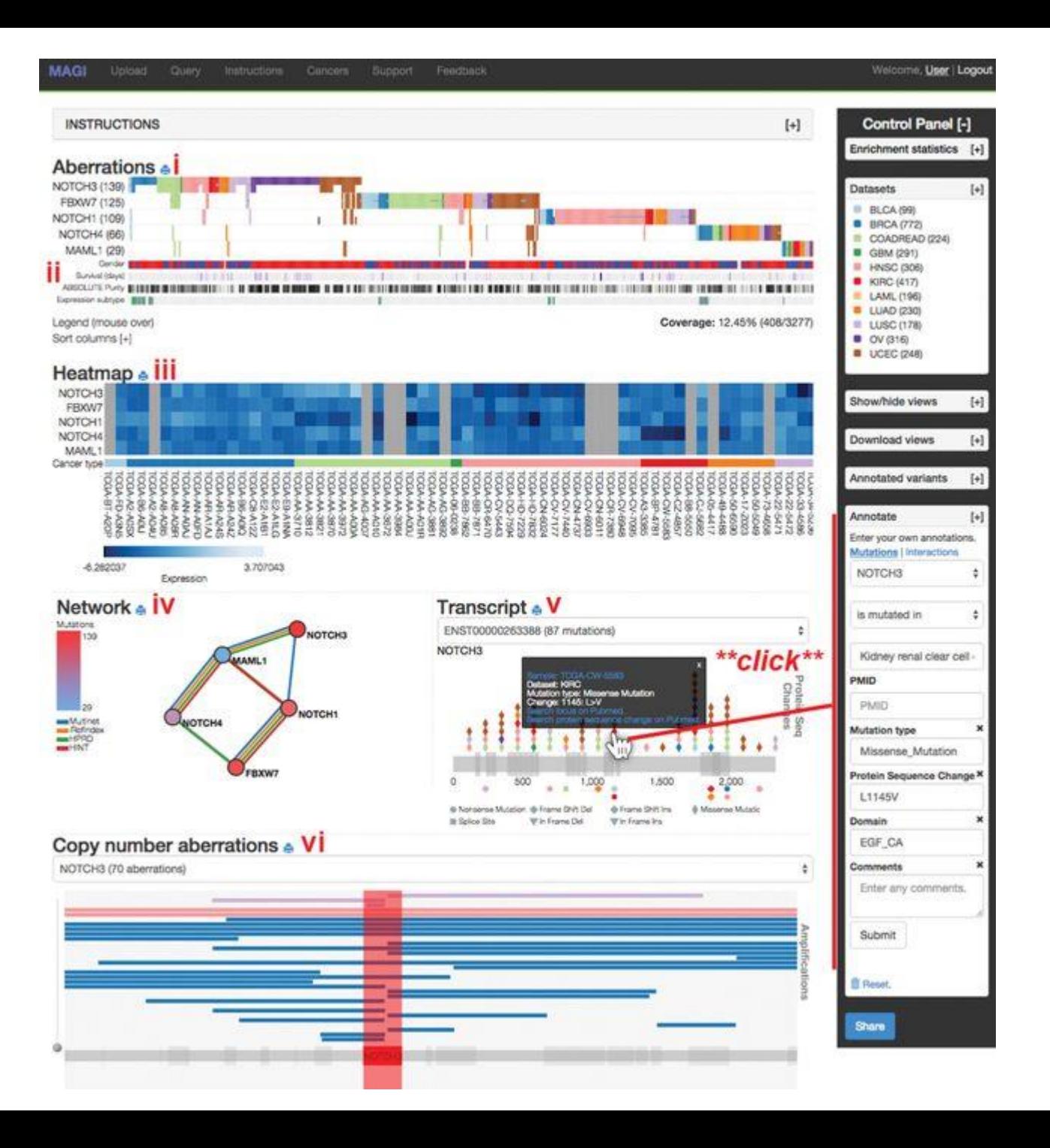

### Tool: MAGI

- (iii) Heat map
	- User uploads, e.g. shows methylation for different tumors
- (iv) Network view
	- Interaction between gene

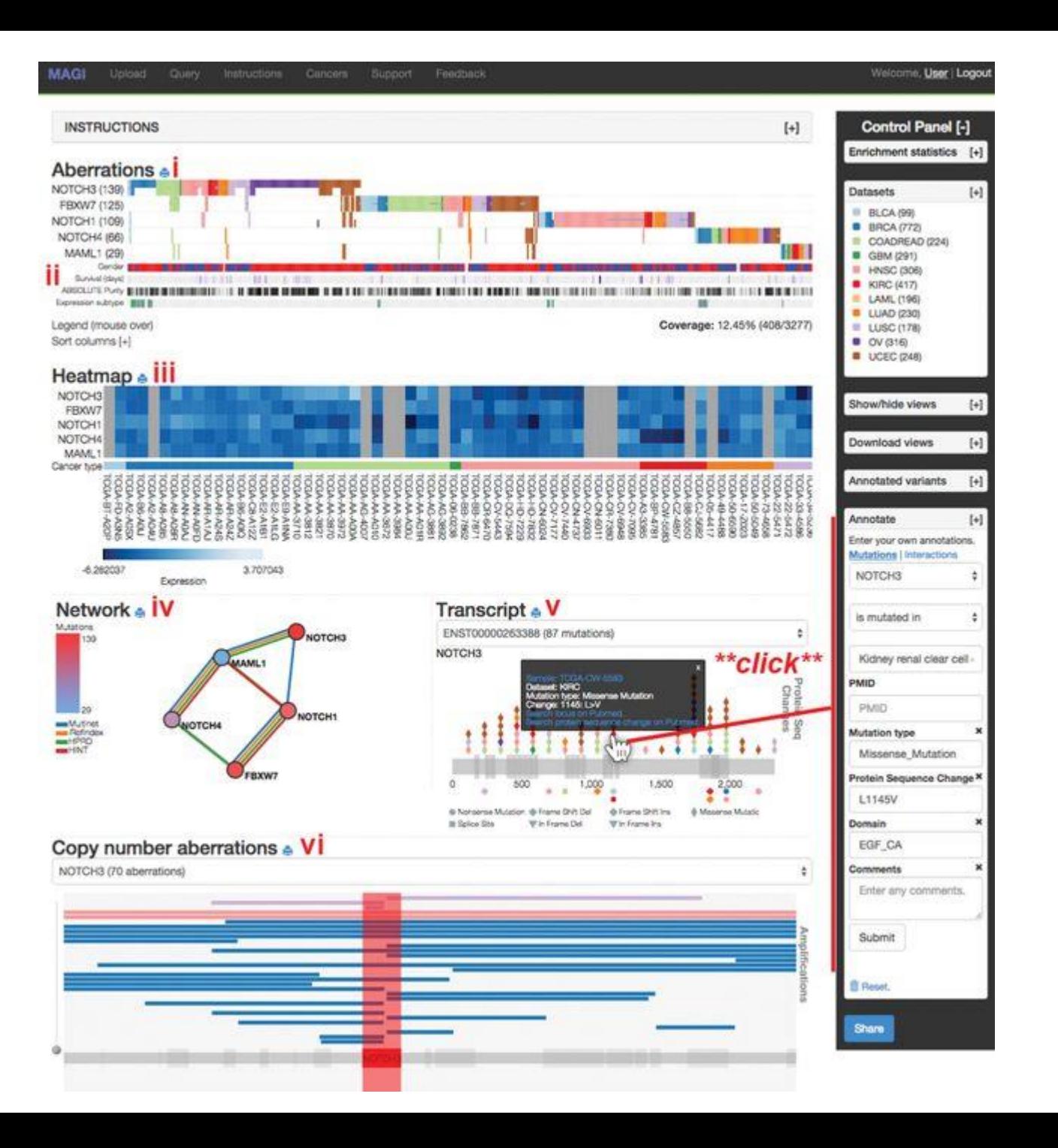

## Tool: MAGI

- (v) Transcript view
	- Detail view of subset (one gene) showing mutation types/location
- (vi) Copy -number view
	- Another detail view of one gene
- Clicking activates highlighting to show a linked view

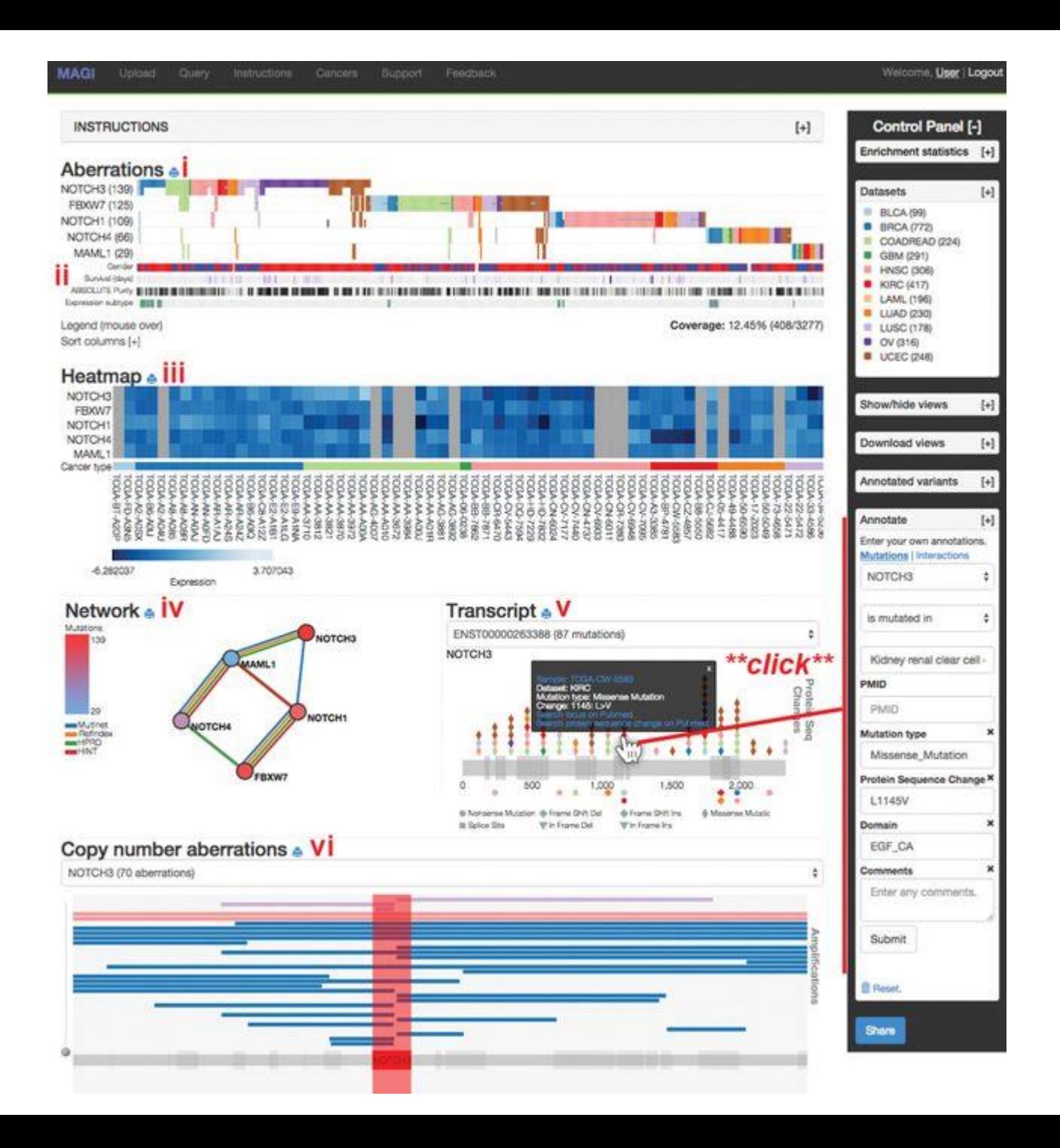

# MAGI: Who/What/Why/How

- Who:
	- Cancer researchers in wet/dry labs, industry

- What:
	- DNA mutations present in cancer samples

## MAGI

- Why:
	- Mostly discover
	- Browse/explore
	- Some identify, mostly compare
- •How:
	- Multiform, overview/detail views
	- Linked views
	- Multiple idioms (heatmap, network graph, bar charts…)

## Step 1: Task Identification with MAGI Creators

- 2 participants who created MAGI
- Randomly sampled logs from MAGI users
- 25 tasks labelled per participants, with free text
	- But based on a separate vis of the log data

• Then grouped these descriptions into 8 separate task categories (in a few slides)

#### **TABLE 1** Data Contained in Each MAGI Mouse Trace Interaction Log

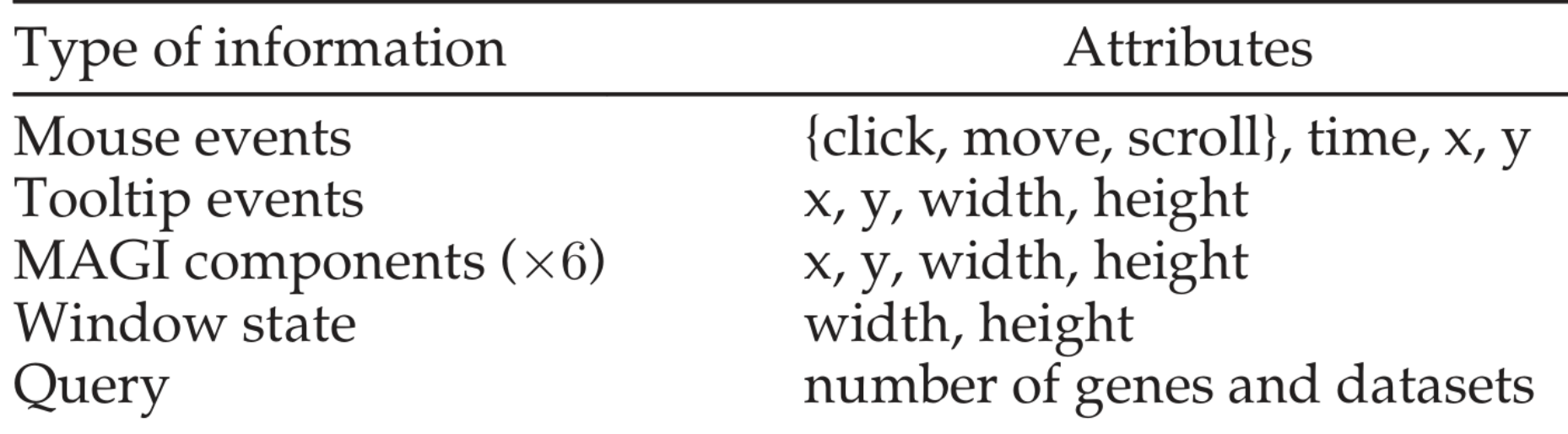

MAGI components refer to the five visualizations and control panel.

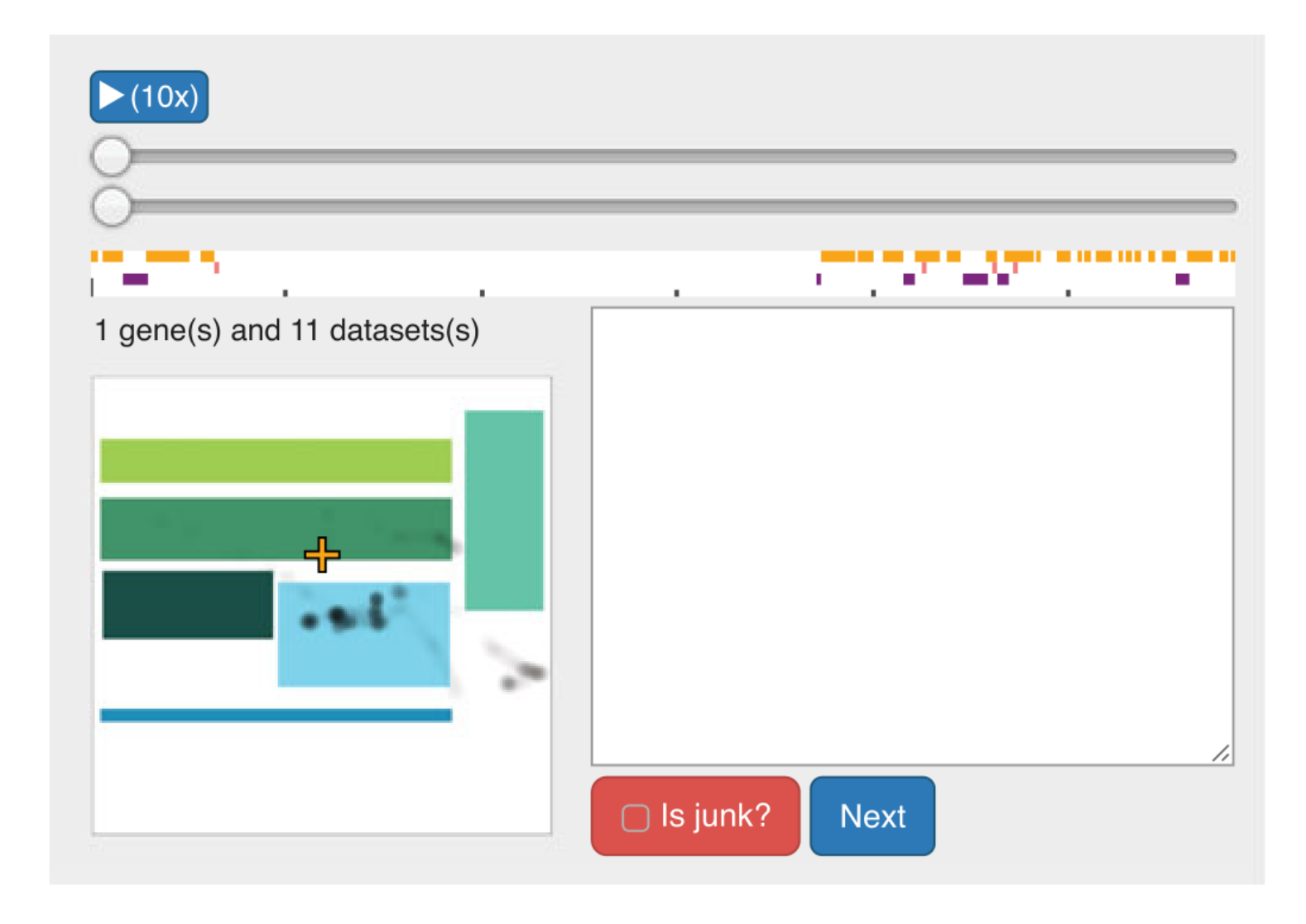

Rectangles = areas of tool. Orange/red/purple = mouse movement/click/scroll

### Step 2: Generate Task Labels with Users

- 5 grad student pairings, containing 1 genomics expert and 1 vis expert
- Labelled logs with 1 of the 8 defined tasks
- 96-random order trails
	- 48-trials unique
	- 48-trials repeated between subjects

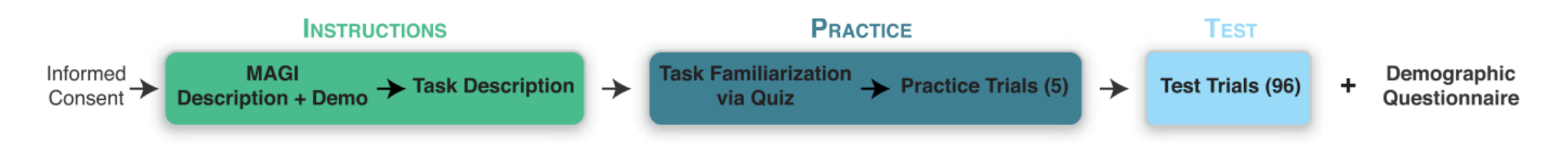

- Half of the log trials were repeated
	- Inter-rater reliability measured
	- Fleiss' K 0.405
	- "fair-to-good" reliability
- Accuracies consistent among rater groups
- Group 4 weakest, the CS partner had least experience

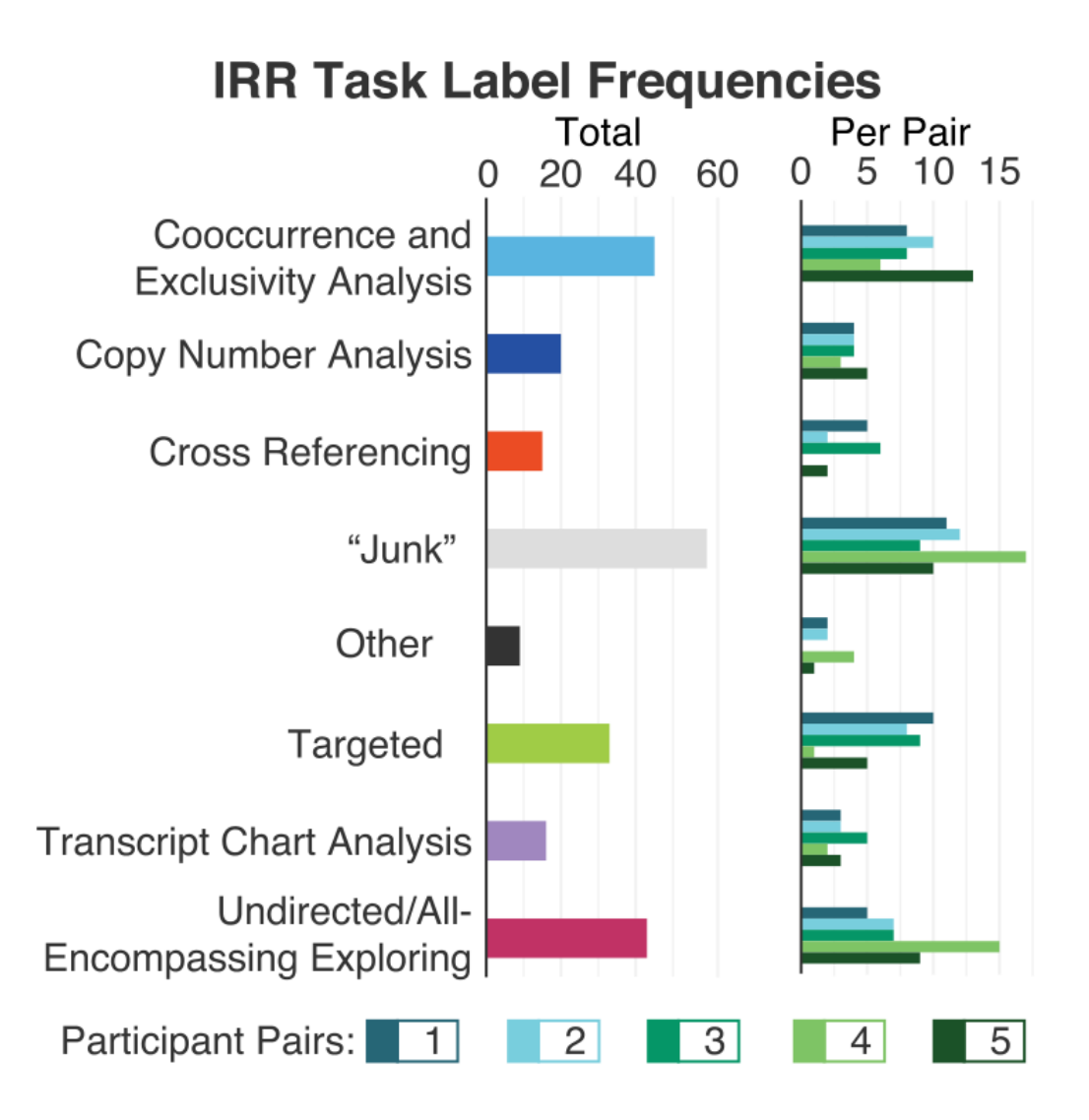

## Step 3: Task Classification

- Testing set:
	- the 48 trails all groups did used for IRR

- Training set:
	- all remaining trials (48\*5), used for training and crossvalidation

#### TABLE 2

An Overview of Three Feature Sets Used in Our Classification (Not Shown: "All," the Combination of These Sets)

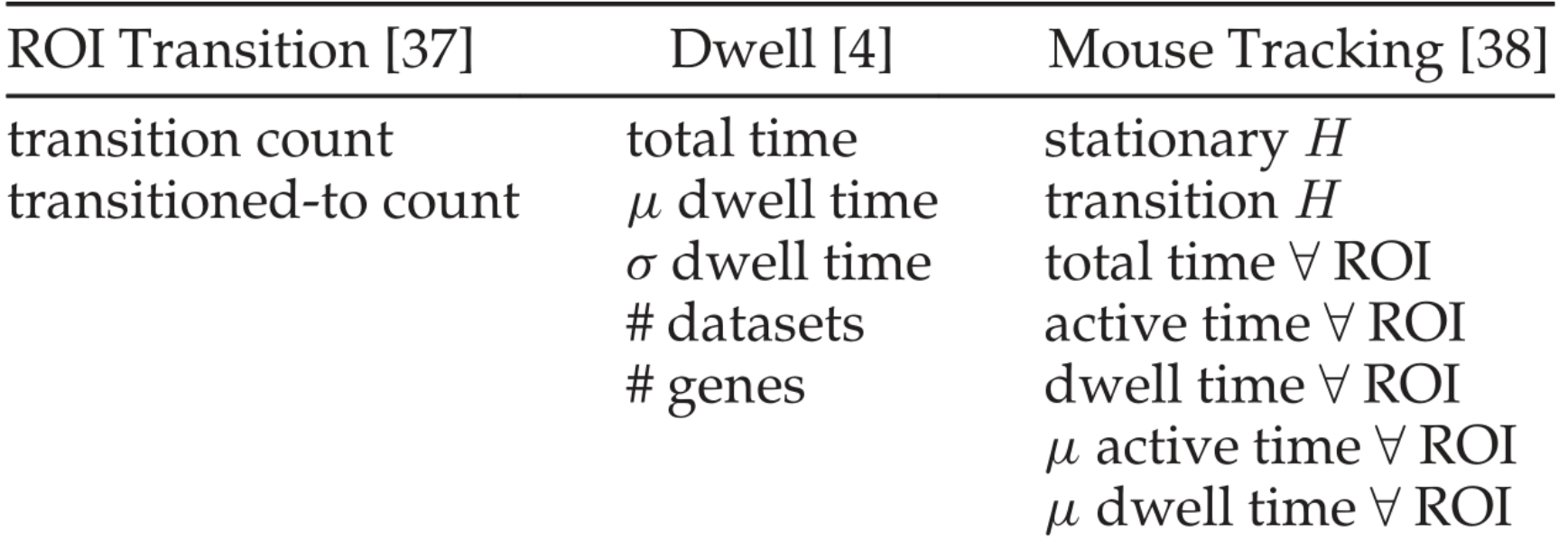

ROI transition count is short-hand for the complete adjacency matrix of transition features between each ROI. Transitioned-to count sums one dimension of the complete matrix.  $\mu$ : mean,  $\sigma$ : deviation, H: entropy.

ROI = Region of Interest (views of the tool)

#### Classifiers Tested

• Used random forests, SVMs, and *k-*nearest neighbours

• Justified as using machine learning models that are widely familiar

• Tested different sets of features

#### TABLE 3 **Parameter Selection for Each Tested Classifier**

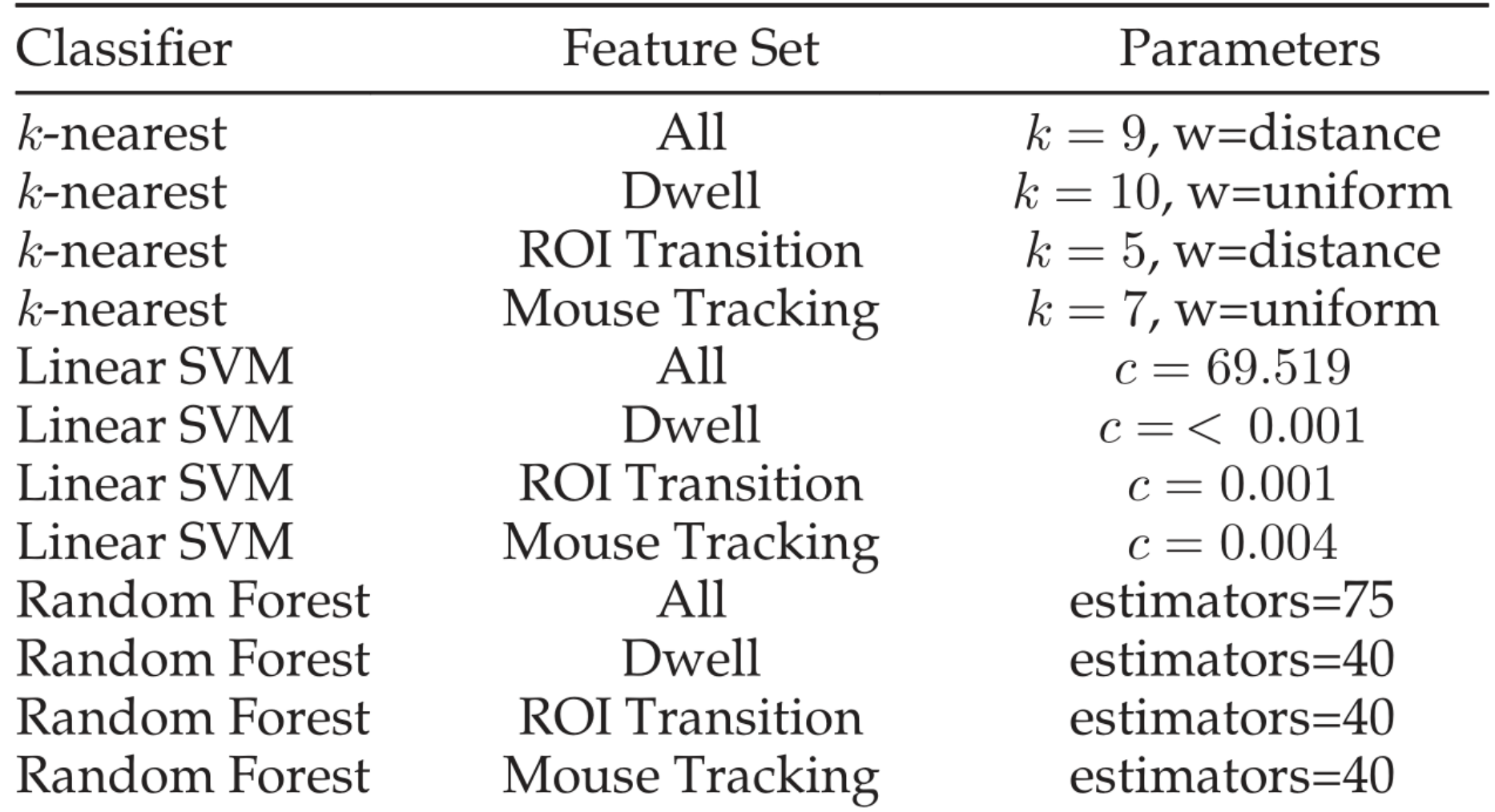

w: weight.

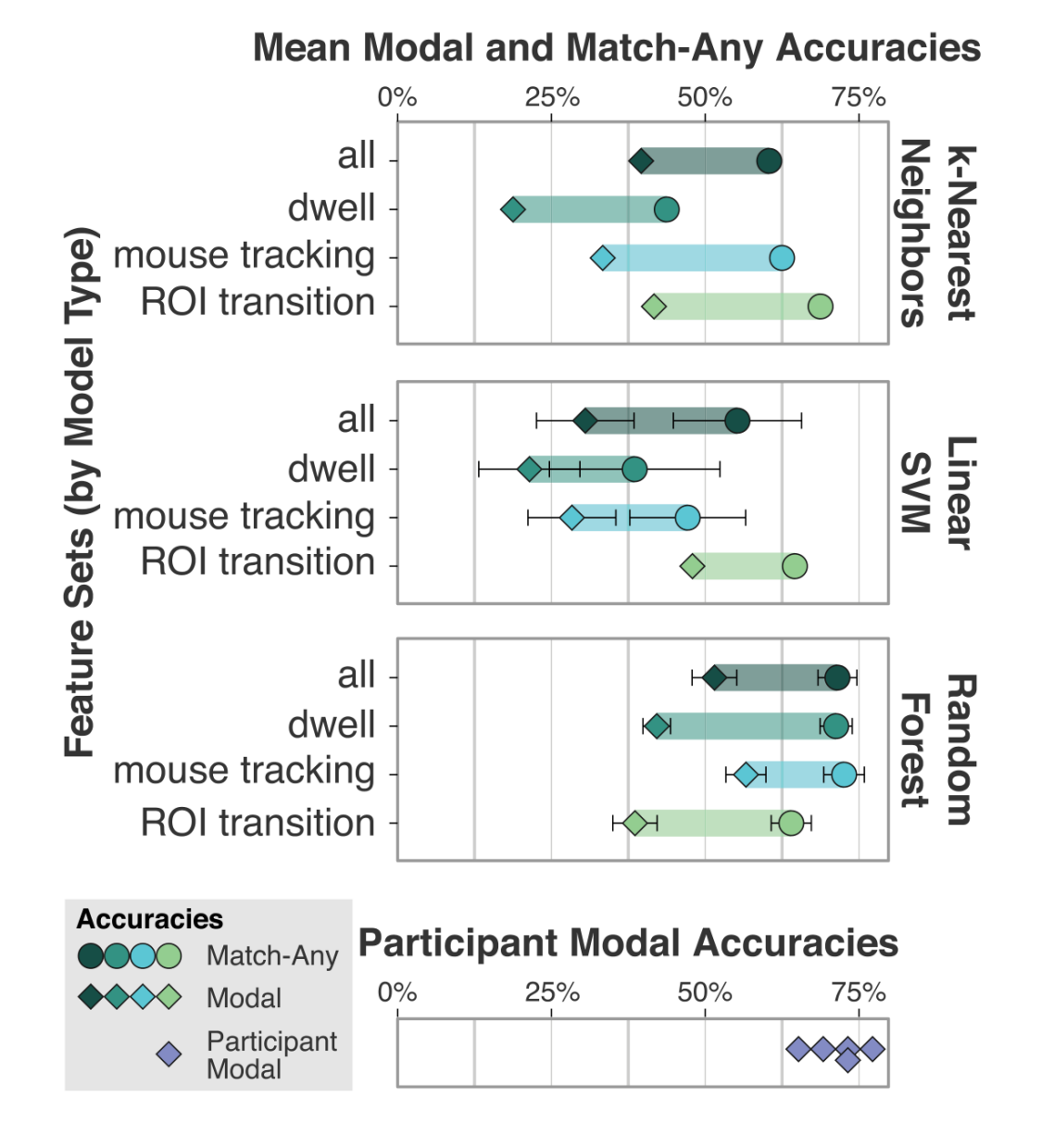

- Random Forests significantly the best
- Mouse tracking the best (across all), including better than all
- Dwell, ROI transitions may have worsened performance
- Best combo RF + mouse

tracking Match any = at least 1 group labelled

## Results/Author's Discussions

- Benefits from these results to tool design: • Which parts of the tool are used most often
	- Proximity to most used parts matter
	- "Top-down" vs "bottom-up" strategies for exploration
	- Some contradicted prior user studies e.g. what tasks used

## Results/Author's Discussions

• As classification results different than previous user studies, authors suggest utilizing a combination (user study + automated classification)

• Make detailed predictions with in lab-observations

• Identify bias using logs

#### Broader Generalizability

• Show that mouse interactions may be more deterministic than text-focused interaction logs

- •Unsupervised learning's potential an open problem
	- Segmenting logs, however, could be a difficulty

#### Critique - Strengths

• **Objective user studies better allow "evidence-based" design and reproducible (real) results**

• Machine learning: used a few, popular models (not too many, not too few?)

• Thought out design, e.g. quantifying inter-rater reliability

#### Critique – Weaknesses

- Labelling, should that have been done with the logs vs screen capture?
	- Better gold standard? But perhaps could not get data
- Were "match-any" results a bit deceptive?
	- At least in the main result figure?
- The tool lent itself well to the study, but was it popular/representative/used?

## MAGI (published 2015)

10 Not secure | magi.brown.edu

#### **502 Bad Gateway**

 $nginx/1.2.1$ 

#### Thank you!

3 0

#### Questions?